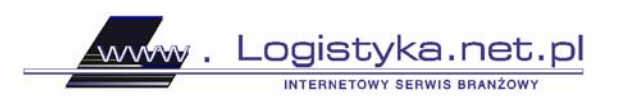

21.06.2005 r.

## **Sterowanie wielkością zamówienia w Excelu - cz. 1**

## **WPROWADZENIE**

Wiedza, jakość, rozwój technologii informatycznych, a także globalizacja wszelkich działań wytyczają nową drogę zarządzania przedsiębiorstwem. Owe paradygmaty zarządzania przedsiębiorstwem przyszłości umożliwiają także dokonanie rewolucyjnych zmian w sferze logistyki i zarządzania łańcuchem dostaw.

Analizując procesy logistyczne, nie można zapominać również o dominującej roli klienta. To właśnie klient stanowi najważniejsze ogniwo (podmiot) w łańcuchu dostaw, a zapewnienie standardów jego obsługi staje się nadrzędnym celem przedsiębiorstwa XXI wieku. Potrzeby klienta bezpośrednio oddziałują na wielkość sprzedaży towarów i usług, które determinują poziom zysku osiąganego przez przedsiębiorstwo.

Rozpatrując poziom obsługi klienta, należy stwierdzić, że im wyższy jego poziom, tym wyższe są koszty realizacji tej obsługi. Maksymalizacja obsługi klienta oraz minimalizacja kosztów obsługi jest kluczowym problemem stojącym przed logistyką przedsiębiorstwa.

Wobec porównywalności technologii i zbliżonej jakości produktów, towarów i usług oferowanych przez współczesne przedsiębiorstwa rynkowe, ich głównym atutem w zdobywaniu klienta stają m.in. nowe cechy jakościowe w sterowaniu procesami logistycznymi. Podstawą jest przy tym zapewnienie standardów obsługi, a to wymaga ciągłego doskonalenia stosowanych ilościowych metod zarządzania wszystkimi fazami logistyki przedsiębiorstwa.

## 1. MODEL SYMULACYJNY "MONTE CARLO"

Celem artykułu jest analiza i opis działania narzędzia sterującego wielkością zamówienia, opracowanego w oparciu o komputerowy model symulacyjny "Monte Carlo". Przed analizą zasadne jest postawienie pytania:

*Dlaczego przy istniejących pakietach komputerowych, wspomagających logistyczne procesy decyzyjne w przedsiębiorstwie, model wykorzystujący symulacyjną metodę "Monte Carlo" będzie narzędziem najlepszym?*

www. Logistyka.net.pl NTERNETOWY SERWIS BRANZOWY

Symulacja komputerowa "Monte Carlo" przeciwdziała powstawaniu tzw. efektu Forrestera (zakłóceniom w łańcuchu dostaw), który polega na przenoszeniu wzmocnionych zmian popytu w łańcuchu dostaw. Efekt ten jest przyczyną wielu negatywnych zjawisk, takich jak: duże wahania w wielkościach zamówień, stanach magazynowych, desynchronizacja dostaw towarów, okresowe przeciążenie i niedociążenie środków transportu.

 Innym problemem destabilizującym łańcuch dostaw są systemy informatyczne wspomagające zarządzanie. Przejmują one coraz więcej funkcji decyzyjnych. Większość systemów klasy MRP, MRP II, ERP posiada mechanizmy automatycznego generowania typowych, powtarzalnych decyzji, np. dotyczących bieżących zamówień.

W logistycznych łańcuchach dostaw coraz częściej pojawiają się informacje sterujące (np. wielkością zamówień), generowane przez systemy informatyczne według określonych w nich algorytmów. Taka sytuacja, przy źle dobranych algorytmach, pogłębia problemy związane z mnożeniem zakłóceń w łańcuchu dostaw.

 Jedną z możliwych do zastosowania metod ilościowych badań dynamiki systemów logistycznych jest **symulacja komputerowa**. Umożliwia ona optymalne zaprojektowanie struktury systemu i odpowiedni dobór parametrów. Symulacja w działaniach logistycznych jest formą eksperymentowania na modelu komputerowym, dostarczającą odpowiedzi na pytanie: *Jak analizowany system logistyczny będzie się zachowywał w określonej sytuacji?* W artykule przedstawiono matematyczną metodę "Monte Carlo" z wykorzystaniem komputera.

Istotą metody "Monte Carlo" (nazwa metody wiąże się z kasynami gier losowych, z których słynie to miasto) jest wykorzystanie generatorów liczb pseudolosowych<sup>1</sup> do symulowania przebiegającego w czasie danego zjawiska gospodarczego. Generowane liczby pseudolosowe wykorzystuje się w celu symulowania zjawisk losowych. Przyjmuje się, że zjawiska te można określić pewnym rozkładem prawdopodobieństwa zajścia każdego z nich. Każda liczba pseudolosowa generowana z odpowiadającym zjawisku rozkładem prawdopodobieństwa reprezentuje je oraz wartość badanej cechy tego zjawiska. Metodą "Monte Carlo" można przeprowadzić analizę statystyczną, dysponując wartościami badanej cechy procesów rzeczywistych. Można uzyskać odpowiedź na pytanie:

*Jakiego rodzaju jest rozkład prawdopodobieństwa zmiennej losowej opisującej badane zjawisko losowe oraz jakie są wartości estymatorów parametrów otrzymanego rozkładu?*

 $\overline{\phantom{a}}$ 

<sup>&</sup>lt;sup>1</sup> Komputerowe generowanie umożliwia jedynie otrzymanie liczb pseudolosowych, gdyż oparte jest na algorytmach rekurencyjnych. A. Patrykiejew, *Wprowadzenie do metody Monte Carlo,* UMCS, Lublin 1998.

Zaletą metody "Monte Carlo" (w porównaniu z innymi metodami symulacyjnymi) jest możliwość dopasowania rozkładu empirycznego do teoretycznego, nawet w przypadku skomplikowanego systemu.

www.

Logistyka.net.pl

INTERNETOWY SERWIS BRANZOWY

Ze względu na zastosowania w obliczeniach symulacyjnych generatory liczb pseudolosowych muszą charakteryzować się dobrymi własnościami statystycznymi. Oznacza to, że rozkład prawdopodobieństwa generowanego ciągu liczb pseudolosowych powinien być możliwie bliski takiemu, jaki jest potrzebny w obliczeniach. Z reguły stosuje się liczby pseudolosowe o jednorodnym rozkładzie prawdopodobieństwa. Wykorzystuje się przy tym podstawową własność liczb pseudolosowych, tzn. jednakowe prawdopodobieństwo wylosowania każdej z nich w określonym przedziale.

## 1.1. Implementacja w Excelu (*VBA for Application*)

Opracowany model składa się z następujących etapów:

- $\triangleright$  sformułowanie problemu,
- $\triangleright$  wskazanie celu modelowania,
- ¾ ustalenie danych do modelu,
- $\blacktriangleright$  budowa modelu,
- $\triangleright$  planowanie eksperymentów symulacyjnych,
- $\triangleright$  analiza statystyczna wyników,
- $\triangleright$  weryfikacja modelu.

*mgr inż. Paweł Ślaski Wojskowa Akademia Techniczna*